## Chemistry 236 -- Quiz 1 January 28, 2014 — Statistics and KaleidaGraph Basics

## **Pledge and signature:**

**Note:** If you want your paper returned folded (*i.e.*, score concealed), please print your name on the back.

1. (2) State the following two numbers *unambiguously* to 4 significant digits:

(a) 123456.789 (b) 0.000132

- 2. (3) A pressure is measured to be 654.15 Torr and is estimated to be uncertain by 0.024 %. Using the 10% rule for uncertainties, state this pressure and its uncertainty.
- 3. (2) A quantity *x* is uncertain by 2.0% and *y* is uncertain by 3.0%. Give the % uncertainties for *z* in each of the following cases:

(a)  $z = 3.14159/x^2$ 2 (b)  $z = 8 x^2/y^2$ 

4. (2) A quantity x is uncertain by 2 and y is uncertain by 3. Give the uncertainties for  $\zeta$  in each of the following cases:

(a)  $z = -9x$  (b)  $z = 111 + 2x - 3y$ 

- 5. (6) Many important processes follow a mathematical relationship of form  $y = \frac{ax}{1 + bx}$ ; examples are Michaelis-Menten kinetics and the Langmuir adsorption isotherm. To facilitate analysis, such data have traditionally been linearized by inverting both sides of the equation, so that *y* is transformed to  $Y = 1/y$ .
	- (a) Writing the transformed relation as  $Y = A + BX$ , obtain expressions for *X* in terms of *x* and for *A* and *B* in terms of *a* and *b*.
	- (b) If the original *y* data have constant uncertainty  $v_y$ , what is the uncertainty *y* in *Y*?
	- (c) Hence, how should the  $Y_i$  values be weighted in the transformed straight-line fit?

6. (4) Give (**a**) the expression for the mean of *n* measurements, and (**b**) the error propagation expression for *n* independent variates (use summation notation). (c) Taking every individual variate  $x_i$  to have standard deviation , derive the expression for the standard deviation in the mean.

- 7. (1) Using Formula Entry in KaleidaGraph, you enter  $3/2*5 + 1.0/3^2 4/2^2 3$  and press Run. What result do you get?
- 8. (2) In a KG data sheet, you have three columns (c0− c2 = A − C) containing 100 numbers each. You wish to compute the corresponding 100 values of  $A/C^2 + 3B^3$  and put them in the 4th column (D). Write *exactly* what you must enter in the Formula Entry window to carry out this operation.

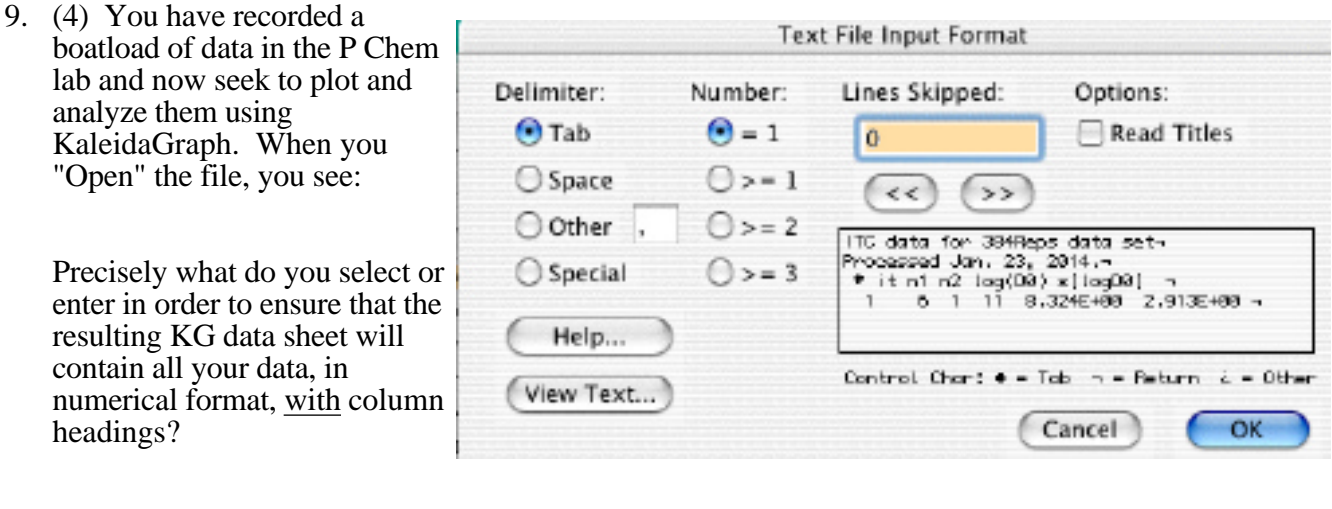

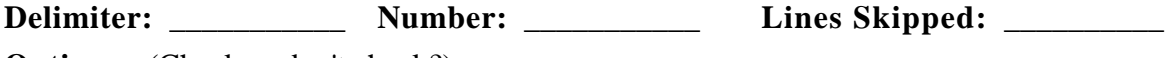

**Options:** (Check or don't check?)

10. (1) Under the Curve Fit menu in KaleidaGraph, there are many specific choices, including Linear. Yet, even if your lab data are to be fitted to a straight line, you must still almost always use the General routine. Why?